#### **Université Nangui Abrogoua**

Année: 2022-2023

### *–Licence 1 SFA TD de Statistique descriptive Fiche 3*

*–* **ECUE 2 : Séries statistiques à deux variables**

**Exercice 1** On considère la statistique double définie par le tableau de contingence suivant :

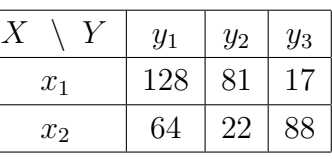

1. Déterminer *N* (l'effectif totoal),  $n_{1,2}$   $n_{2,2}$   $n_{2,3}$   $f_{1,4}$   $f_{y_2/x_1}$   $f_{x_2/y_2}$ .

2. Donner la distribution conditionnelle de *X* sachant que  $Y = y_2$ .

**Exercice 2** Considérons la distribution statistique du couple  $(X, Y)$  définie par le tableau suivant :

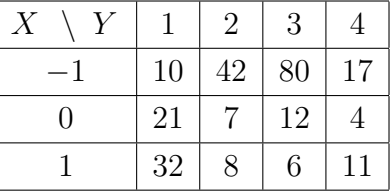

Dresser le tableau correspondant des fréquences des fréquences  $f_{ij}$  et des fréquences marginales  $f_i$ *·* et  $f_i$ *<sub><i>j*</sub></sup>

**Exercice 3** Compléter les tableaux suivants, sachant que dans chaque cas, *X* et *Y* sont indépendants.

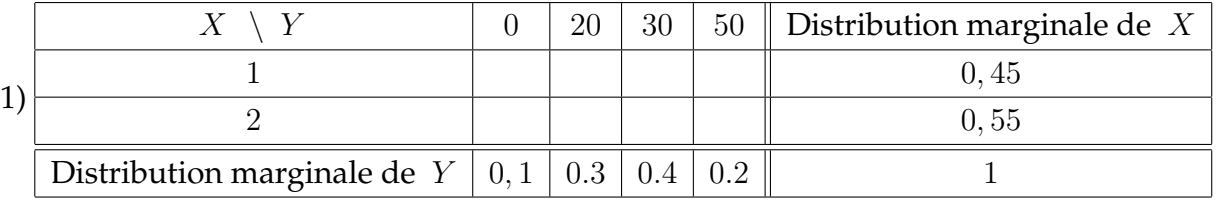

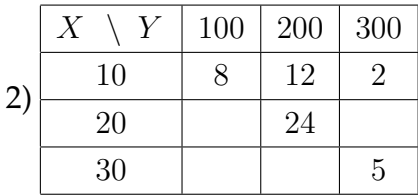

**Exercice 4** On considère la distribution statistique donné par le tableau de contingence suivant :

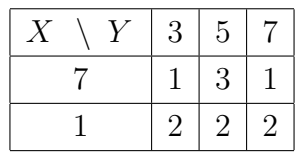

- 1. Caluler la moyenne de *X* et la moyenne de *Y* .
- 2. Calculer l' écart-type de *X* et l'écart-type de *Y* .
- 3. Calculer Cov(X, Y)
- 4. Les variables *X* et *Y* sont-elles indépendantes ?
- 5. Représenter graphiquement cette série statistique.

**Exercice 5** A l'oral du Baccalauréat série A, chaque candidat est interrogé en première langue où il obtient la note *X* et en seconde langue où il obtient la note *Y* (notes sur 20).

Les résultats obtenus par 100 candidats sont donnés dans le tableau ci-dessous.

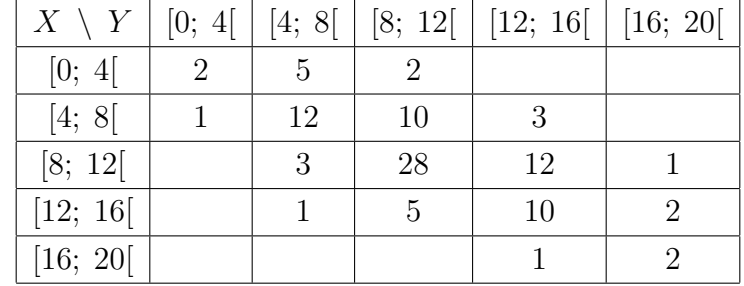

- 1. Déterminer, dans deux tableaux différents, les distributions marginales en *X* et en *Y* .
- 2. Déterminer la distribution conditionnelle de *X* sachant  $Y \in [4, 8]$ .
- 3. Calculer la fréquence conditionnelle dans chacun des cas suivants :
	- a) *X* ∈ [8; 12[ sachant *Y* ∈ [0; 4[;
	- **b**) *Y* ∈ [12; 16] sachant *X* ∈ [4; 8].

### **NB : Les résultats seront donnés sous forme de fraction irréductible.**

### **Exercice 6**

Le nuage de points d'une série statistique double (*X, Y* ) a été ajusté par ses deux droites de regression. Ces deux droites ont pour equation dans le même repère :

$$
y = -3x + 7
$$
 et  $y = -\frac{10}{3}x + \frac{23}{3}$ .

- 1. Déterminer les coordonnées du point moyen *G* de ce nuage de points.
- 2. Calculer le coefficient de corrélation linéaire et interpreter le résultat obtenu.
- 3. Sachant que la somme de la variance de *X* et la variance de *Y* est égale à 22, calculer : a) la variance de *X*,
	- b) la variance de *Y* ,
	- c) la covariance de *X* et *Y* .

# **Exercice 7** Soit la répartition par taille et par poids de 40 animaux d'une race donnée.

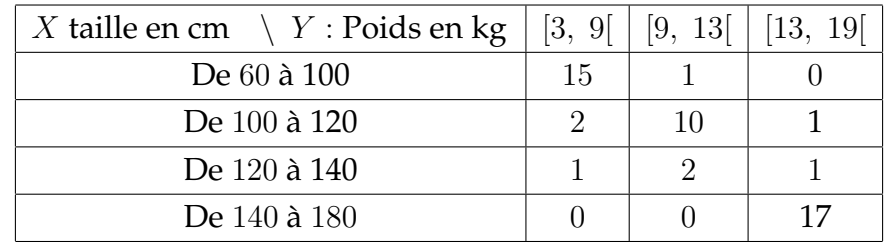

- 1. Calculer le coefficient de correlation linéaire entre *X* et *Y* . Que peut-on en déduire ?
- 2. Déterminer l'équation de la droite de regression de *Y* en *X* et celle de *X* en *Y* .

## **Exercice 8**

## **Dans cet exercice, les résultats seront éventuellement arrondis au dixième près.**

On cobsidère la distribution donnée par le tableau à double entrée suivant :

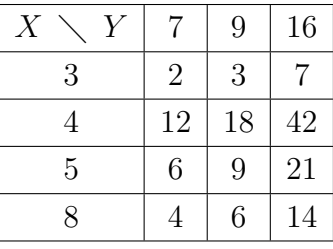

- 1. Représenter graphiquement cette série statistique
- 2. Déterminer le coefficient de correlation linéaire de (*X, Y* ).